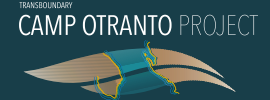

# **UDHËZIME** METODOLOGJIKE<br>TË ICZM PËR REALIZIMIN E SMM

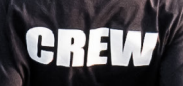

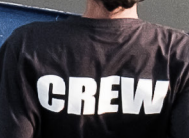

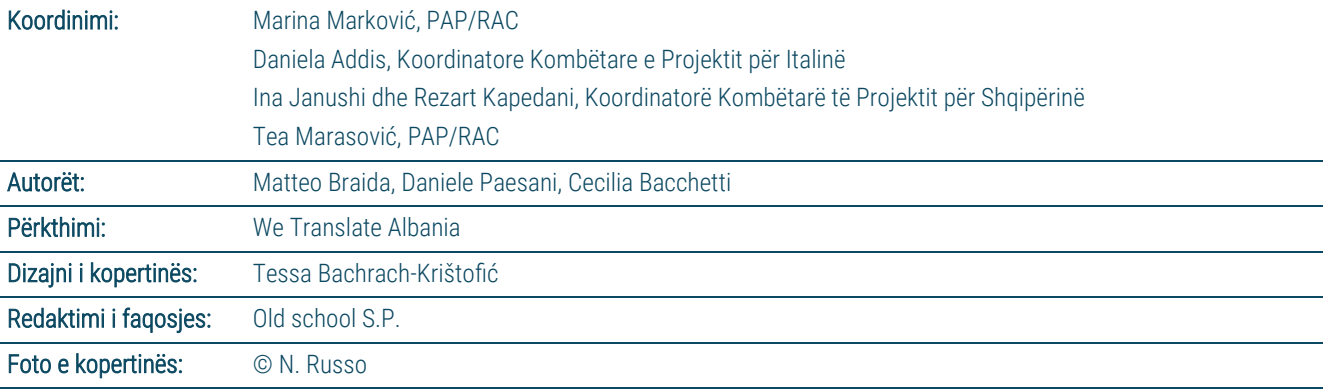

*Emërtimet e përdorura dhe prezantimi i materialit në këtë botim nuk nënkuptojnë shprehjen e ndonjë opinioni nga ana e UNEP/MAP-it në lidhje me statusin ligjor të çdo vendi, territori, qyteti ose zone ose autoriteteve përkatëse të tij, ose në lidhje me përcaktimin të kufijve të tij.*

*Raporti u përgatit si pjesë e projektit ndërkufitar CAMP Otranto.*

#### *Për citimet:*

UNEP/MAP – PAP/RAC (2023). Udhëzime metodologjike të ICZM për realizimin e SMM. Priority Actions Programme / Regional Activity Centre (PAP/RAC), Split (Kroaci). fq. 18 + Anekset

# Tabela e përmbajtjes

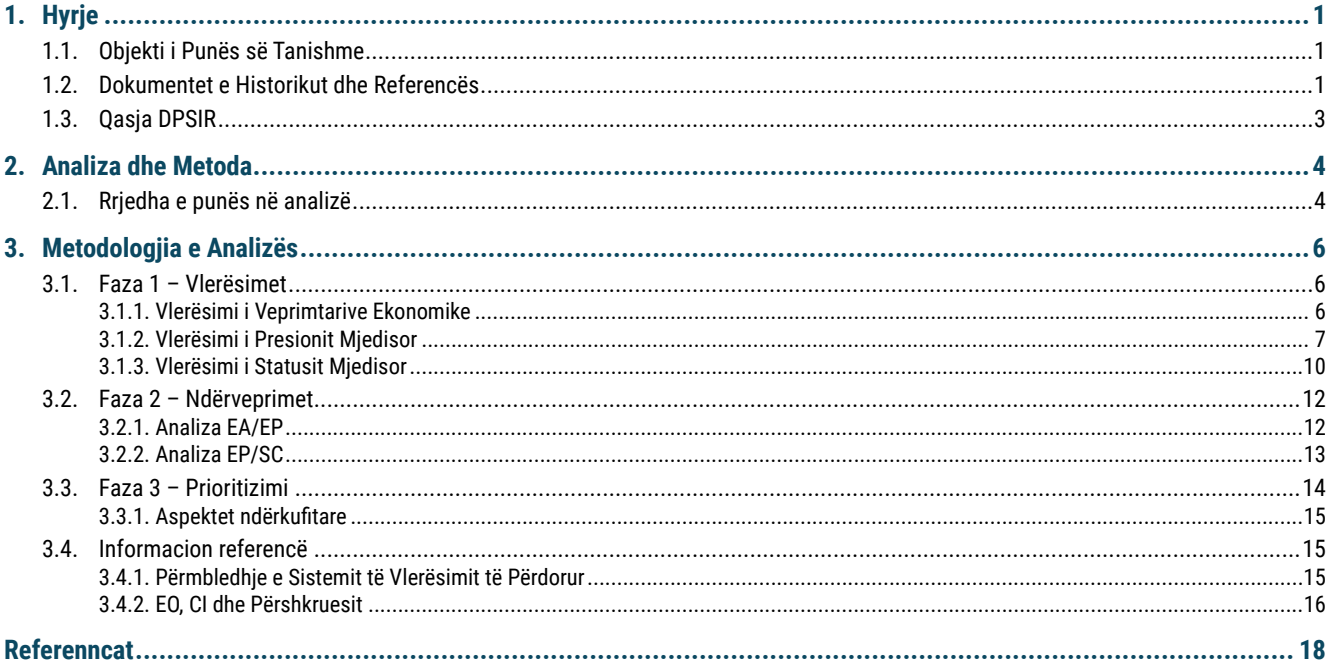

#### Dokument mbështetës: EIAT.xls

# Lista e figurave

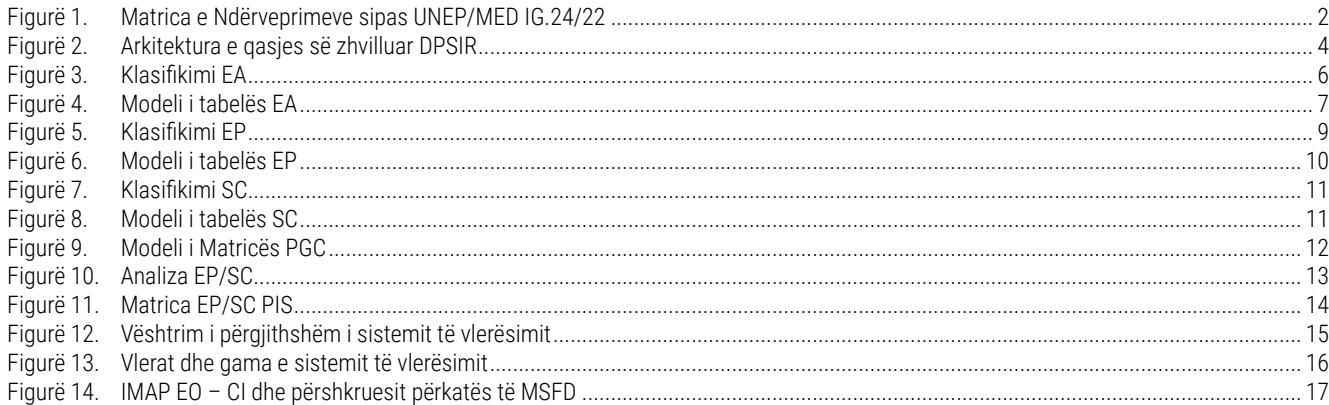

# 1. Hyrje

## 1.1. Objekti i Punës së Tanishme

Ky dokument synon të paraqesë udhëzuesin e metodologjisë së vlerësimit Forcat shtytëse, Trysnia, Gjendja, Ndikimi dhe Përgjigjja (DPSIR) për vlerësimin e aktiviteteve ekonomike (forcat shtytëse), presioneve mjedisore dhe komponentëve të statusit, së bashku me analizën dhe prioritizimin e ndërveprimeve të tyre. Metodologjia është zhvilluar në Kuadrin e Menaxhimit të Integruar të Zonës Bregdetare (ICZM), mbi bazën e parimit të përshkruar në Udhëzimin Metodologjik Për Arritjen e Statusit Të Mirë Mjedisor nëpërmjet ICZM, si pjesë e Kuadrit të Përbashkët Rajonal për Menaxhimin e Integruar të Zonës Bregdetare (CRF) [1]. CRF përfaqëson kuadrin strategjik dhe metodologjik për zbatimin e parimeve të Protokollit të ICZM në Mesdhe, duke ofruar orientime strategjike për zbatimin e përbashkët të ICZM brenda mbulimit gjeografik midis kufirit të jashtëm të detit territorial dhe kufirit të njësive kompetente bregdetare siç përcaktohet nga Palët Kontraktore të Konventës së Barcelonës, duke përdorur qasje të koordinuara dhe të harmonizuara.

ICZM është një mjet thelbësor për Konventën e Barcelonës brenda zonës së Mesdheut, pasi ofron një kontekst të përbashkët me rekomandime specifike që fokusohen në (a) koherencën e politikave/ dokumenteve strategjike dhe orientimin e veprimeve, dhe (b) mënyrat për të forcuar integrimin dhe rajonal /bashkëpunimi nënrajonal, duke marrë në konsideratë edhe ndërveprimet tokë det dhe aspektet ndërkufitare.

Në kontekstin e punës aktuale, është përmirësuar një Matricë e Ndërveprimeve, e zhvilluar brenda CRF, duke lidhur marrëdhëniet kryesore midis Objektivave Ekologjikë (OE) të Programit të Integruar të Monitorimit dhe Vlerësimit (IMAP) dhe aktiviteteve ekonomike nxitëse, si dhe elementët natyrorë (peizazhi bregdetar, peizazhi detar dhe ekosistemet) dhe kulturor (trashëgimia kulturore) që janë të rëndësishëm për zonat bregdetare, sipas përmbajtjes së Protokollit të ICZM. Mjeti i vlerësimit, i zhvilluar për aplikimin e metodologjisë së vlerësimit DPSIR, shqyrton të gjithë zonën bregdetare, me qëllim identifikimin dhe prioritizimin e ndërveprimeve më të rëndësishme ndërmjet EO dhe elementeve të Protokollit ICZM. Mjeti u testua fillimisht në zonën e ngushticës së Otrantos, me synimin për të shtrirë aplikimin e tij në zona të tjera në Mesdhe.

## 1.2. Dokumentet e Historikut dhe Referencës

Studimi aktual është zhvilluar në përputhje me qasjen e raportuar në Fazën A të Udhëzimit Metodologjik të CRF [1]. Në veçanti, Matrica e Ndërveprimeve të përfshira në Udhëzuesin Metodologjik të CRF (Figura 2), ofron lidhje të nivelit të lartë ndërmjet elementeve të Protokollit ICZM dhe EO, të organizuar në katër grupime: (1) Biodiversiteti, (2) Peshkimi, (3) Bregdeti dhe Hidrografia, (4) Ndotja dhe Mbeturinat. Matrica u zhvillua si një mjet vlerësimi për mbështetjen e proceseve vendimmarrëse në nivele të ndryshme (rajonale, nënrajonale, kombëtare, nënkombëtare). Për më tepër, identifikimi i shkallëve të përfshira hapësinore dhe kohore (afatshkurtër, afatmesëm dhe afatgjatë) përfaqëson një aspekt të rëndësishëm të hapave të analizës së Fazës A.

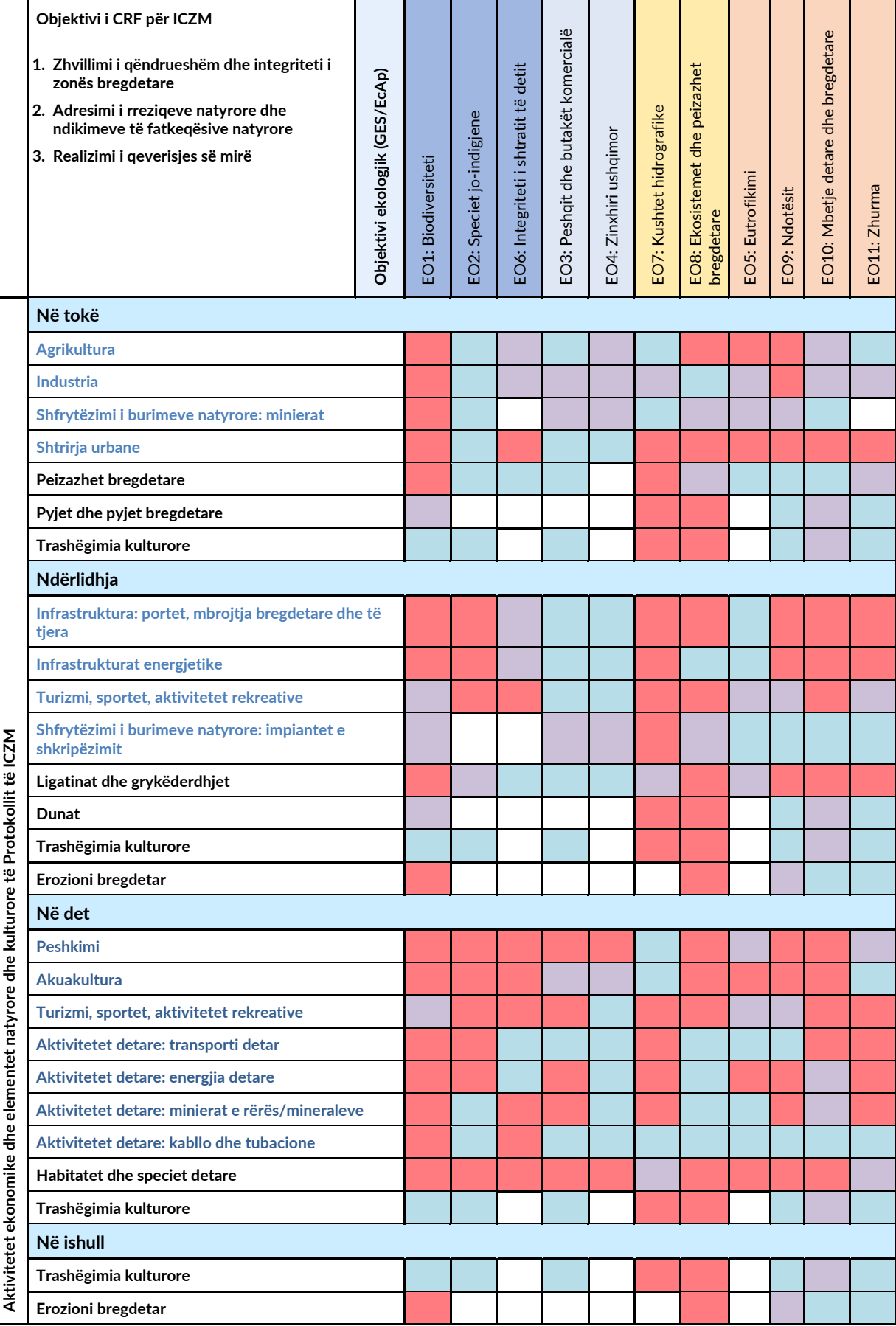

**CAMP OTRANTO PROJECT** 

Figura 2 tregon aktivitetet ekonomike dhe elementët natyrorë dhe kulturorë (ekosistemet, peizazhet dhe trashëgimia kulturore) që janë të rëndësishme për zonat bregdetare sipas Protokollit ICZM. Elementët janë të grumbulluar në katër zona ICZM, të cilat përfaqësojnë nië vazhdimësi në të gjithë zonat bregdetare (kufiri i zonës tokësore dhe bregdetare, ndërlidhja tokë-det, zona bregdetare dhe ishujt). Elementet e konsideruara të Protokollit ICZM klasifikohen ose si presione (të shënuara me blu) ose si gjendje (të shënuara me të zezë). EO renditen dhe ndahen në katër grupe, të identifikuara sipas ngjyrave përkatëse.

Ngjyrat e qelizave identifikojnë rëndësinë e ndërveprimeve ekzistuese midis EO dhe elementeve të Protokollit ICZM (e kuqja për lidhje të lartë, e verdha për rëndësi mesatare, blu për lidhje të ulët, ndërsa e bardha përfaqëson mungesë ndërveprimi). Niveli i rëndësisë duhet të vlerësohet duke marrë parasysh njohuritë mbi ndërveprimet ekzistuese dhe ndërveprimet që priten në të ardhmen si pasojë e programeve dhe planeve strategjike të njohura.

Kjo matricë e përgjithshme tregon kuptimin aktual të ndërveprimeve midis elementëve të ICZM EO në shkallën e të gjithë Mesdheut (shkallë rajonale). Një vlerësim i tillë do të ndryshojë në përgjigje të kushteve specifike dimensionale gjeografike dhe kohore të konsideruara në analizë. Prandaj, aspektet kryesore të konsideruara për aplikimin e mjetit të matricës janë këto:

- 1. Aspekti dimensional, duke iu referuar shkallës së analizës së konsideruar (p.sh., rajonale, nën-rajonale, kombëtare ose nënkombëtare).
- 2. Aspekte gjeografike, referuar karakteristikave specifike të zonës në vlerësim.
- 3. Aspekti kohor, duke iu referuar periudhës së analizës (afatshkurtër, afatmesëm ose afatgjatë).

Për të mbështetur zhvillimin e qasjes aktuale të vlerësimit mjedisor, një bazë solide përfaqësohet nga informacioni dhe qasja metodologjike e ofruar nga MEDPOL, bazuar në analizën DPSIR, siç përshkruhet në Shembullin *e ndërlidhjeve të përgjithshme midis IMAP dhe kuadrit DPSIR të aplikuar. në ekosistemin bregdetar dhe detar* [2].

Për të zhvilluar më tej qasjen aktuale metodologjike, ishte thelbësore të identifikohej një kategorizim i përgjithshëm dhe i përbashkët i elementeve përkatës të DPSIR (aktivitetet ekonomike, presionet, gjendjet dhe ndikimet) që do të përfshiheshin në analizë. Në këtë drejtim, dokumentet e referencës për kategorizimin e propozuar janë renditur më poshtë:

- *Mediterranean Quality Status Report 2017* of the Barcelona Convention [3]
- *Example of Overall Interrelationships Between the IMAP and the DPSIR Framework Applied to the Coastal and Marine Ecosystem*, UNEP/MED WG.463/Inf.9 [2]
- *Integrated Monitoring and Assessment Guidance*, UNEP/MED WG.463/Inf.9 [4]
- *Significance of the CAMP Italy Project Compared to the Inter-Relations Between MSP, ICM, and LSI*, CAMP Italy Report [5]
- Marine Strategy Framework Directive Annex III [6]
- Commission Decision (EU) 2017/ 848 of 17 May [7].

# 1.3. Qasja DPSIR

Kuadri shkakësor që qëndron në bazë të Qasjes Metodologjike të propozuar përfaqësohet nga zinxhiri DPSIR (Forcat lëvizëse, Presionet, Gjendja, Ndikimi, Reagimet). Kuadri DPSIR u zbatua sipas asaj që raportohet në seksionin 2.

Metodologjia e propozuar synon si një mjet mbështetës që ndihmon formulimin e gjykimit të ekspertëve, bazuar në një grup mjetesh fleksibël dhe modularë DPSIR për vlerësimin dhe sintezën e informacionit mjedisor, i dobishëm për identifikimin e lidhjeve kryesore shkakësore dhe ndërveprimeve ndërmjet Nxitësve Ekonomikë, Presioneve Mjedisore dhe Elementet e Statusit, duke siguruar një bazë solide mbi të cilën përgjigjet operacionale mund të nxirren dhe të kontekstualizohen.

Qasja e propozuar mund të zbatohet në zona të ndryshme të synuara me shkallë të ndryshueshme sinteze dhe nivel në rritje të detajeve gjeografike dhe/ose zmadhimit.

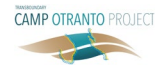

# 2. Analiza dhe Metoda

Ky seksion ofron një pasqyrë të përgjithshme të modelit DPSIR mbi bazën e të cilit zhvillohet arkitektura dhe rrjedha e punës e metodologjisë. Përshkrimet e detajuara

dhe operative të rrjedhës së punës dhe hapave të analizës që do të ndërmerren nga Eksperti(ët) përmbahen në seksionet e mëposhtme të dedikuara.

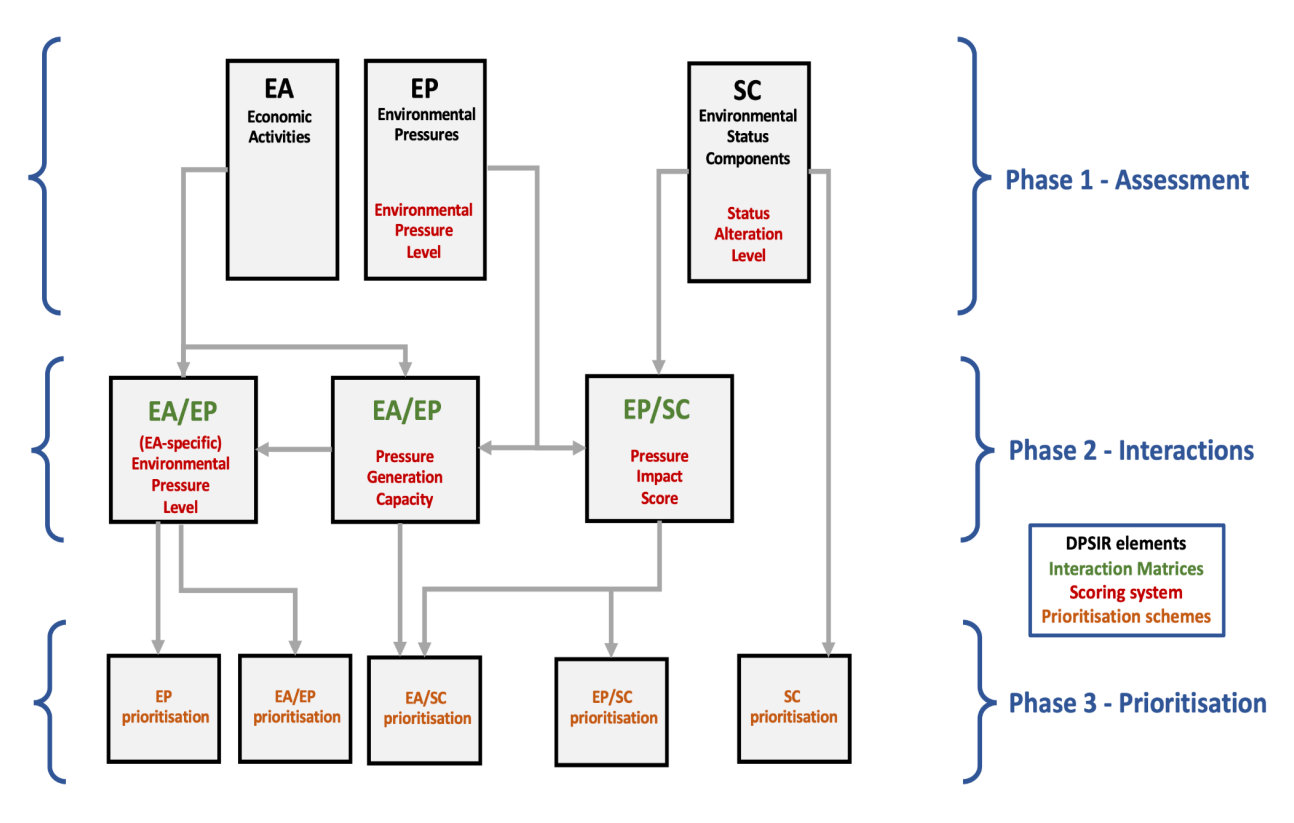

*Figurë 2. Arkitektura e qasjes së zhvilluar DPSIR*

Këtu raportohen konceptet dhe elementet kryesore të qasjes metodologjike, së bashku me një përshkrim të treguesve kryesorë dhe pikëve të përdorura. Këto të fundit do të përmenden në seksionet në vijim dhe përdorimi i tyre do të përshkruhet në përputhje me rrethanat.

## 2.1. Rrjedha e punës në analizë

Rrjedha e punës së vlerësimit bazohet në tre faza kryesore të diskutuara më poshtë. Këto hapa vlerësimi kryhen duke u mbështetur në Mjetin e Vlerësimit të Ndërveprimeve Mjedisore në Excel (EIAT).

#### *Faza 1 – Vlerësimi*

Në fazën e vlerësimit, Eksperti(ët) do të vazhdojnë me mbledhjen dhe analizën e të gjithë informacionit dhe të

dhënave të disponueshme funksionale për identifikimin dhe analizën e Aktiviteteve Ekonomike kryesore (EA) si nxitësit, Presionet Mjedisore (EP) dhe Komponentët e Statusit tëndryshuar (SC). Këta elementë janë përshtatur duke përdorur një sistem vlerësimi cilësor sasior në tabelat përkatëse të renditura më poshtë:

- 1. Tabela e Aktiviteteve Ekonomike (Tabela EA), e cila ofron një pasqyrë të Aktiviteteve Ekonomike (EAs) të pranishme në zonë.
- 2. Tabela e Presionit Mjedisor (Tabela EP), duke ofruar një pasqyrë të Presioneve Mjedisore që prekin zonën.
- 3. Tabela e Komponentëve të Statusit (Tabela SC), që përshkruan nivelin e ndryshimit të Komponentëve të Statusit Mjedisorë (SC) në lidhje me statusin e mirë mjedisor (GES) për zonën në vlerësim.

#### *Faza 2 – Ndërveprimet*

Në fazën e analizës së ndërveprimit, eksperti (et) do të merret me studimin dhe vlerësimin e ndërveprimeve të mundshme dhe lidhjeve shkakore që ekzistojnë midis elementeve të identifikuar në Fazën 1. Ndërveprimet shqyrtohen në hapat e mëposhtëm të analizës.

- 1. Analiza e Aktiviteteve Ekonomike/Presioneve Mjedisore (Analiza EA/EP), për të vlerësuar korrelacionin ekzistues midis Presioneve Mjedisore të pranishme në zonë dhe Aktiviteteve Ekonomike në bazë që i gjenerojnë ato.
- 2. Presionet mjedisore/Analiza e Komponentëve të Statusit (Analiza EP/SC), duke ekzaminuar ndikimin e Presioneve Mjedisore për sa i përket korrelacionit të tyre me Komponentët e Statusit të ndryshuar të zbuluar.

Qëllimi i Analizës EA/EP është të studiojë dhe gjurmojë rrjedhën e presioneve që ndikojnë në mjedis dhe të identifikojë EA që i gjenerojnë ato në mënyrë të konsiderueshme. Eksperti(ët) do të analizojnë marrëdhëniet ndërmjet EP dhe EA bazë përmes përdorimit të treguesve dhe pikëve specifike, duke studiuar EA që janë më domethënëse për secilën kategori të EP dhe duke lidhur informacionin me vlerësimin e EP të kryer në Fazën 1. Ky hap do të lejojë krahasimin e EA, duke ofruar një vlerësim të nivelit të përgjithshëm të prodhimit të presionit të tyre.

Qëllimi i Aalizës EP/SC është të vlerësojë se si efektet e EP në zonë mund të lidhen me nivelet e zbuluara të ndryshimit të SC. Këto ndikime të mundshme mjedisore shqyrtohen si lidhje të mundshme shkakore midis një SC të caktuar të ndryshuar dhe EP të zbuluar. Kurdoherë që është e mundur, rëndësia e tyre relative vlerësohet nga Eksperti(ët) pas hapave të dedikuar të vlerësimit, bazuar në treguesit, referencat dhe parimet e ofruara nga metodologjia. Një qasje e tillë ofron një udhëzues për formulimin e gjykimit të ekspertëve, që synon të arrijë shkallën më të lartë të konsistencës të informacionit dhe analizës.

Si rezultat, analiza e Fazës 2 do të lejojë të profilizojë rrjedhën e ndërveprimeve EA→EP→SC, për t'u përdorur në analizat e mëvonshme dhe hapat e rekomandimit operacional.

#### *Faza 3 – Prioritizimi*

Gjatë Fazës së Prioritizimit, Eksperti(ët) do të merren me sintezën dhe prioritizimin e ndërveprimeve të analizuara në hapat e mëparshëm. Duke gjurmuar rrjedhën EA→EP→SC të ndërveprimeve, efektet e EA – dhe kombinimi i tyre për sa i përket presioneve dhe ndikimit të tyre në komponentët e Statusit – mund të sintetizohen, klasifikohen dhe prioritizohen për sa i përket rëndësisë së tyre mjedisore. Kjo do të mundësojë ofrimin e kontekstit për Rekomandimet operacionale dhe Reagimet. Benda Fazës 3, Eksperti(ët) do të kryejnë gjithashtu një analizë të çdo efekti ndërkufitar të EP që mund të jenë të pranishëm.

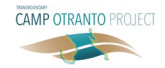

# 3. Metodologjia e Analizës

## 3.1. Faza 1 – Vlerësimet

#### 3.1.1. Vlerësimi i Veprimtarive Ekonomike

Klasifikimi EA u krye duke përdorur si pikënisje klasifikimin EA të përfshirë në CAMP Itali – Shtojaca 38, i cili rrjedh nga MSFD – Shtojca III. Mbi këtë bazë, u krye një analizë krahasuese midis kësaj të fundit dhe matricës që përmban CRF, duke rezultuar në Klasifikimin e Unifikuar të zhvilluar, me synimin për të përmirësuar fleksibilitetin e modelit dhe aftësinë e tij për të lidhur dy sistemet e klasifikimit. Lidhjet midis CRF dhe MSFD të identifikuara

gjatë analizës janë raportuar gjithashtu në Figurën 3. Figura 3 paraqet klasifikimin e Aktiviteteve Ekonomike, duke përfshirë 10 sektorët kryesorë (A1-A10) dhe kategoritë përkatëse të EA. Akronimi EA i përdorur në këtë mënyrë i referohet një kategorie specifike EA (p.sh. "Peshkimi: kapje" ose "Infrastruktura e energjisë: e rinovueshme").

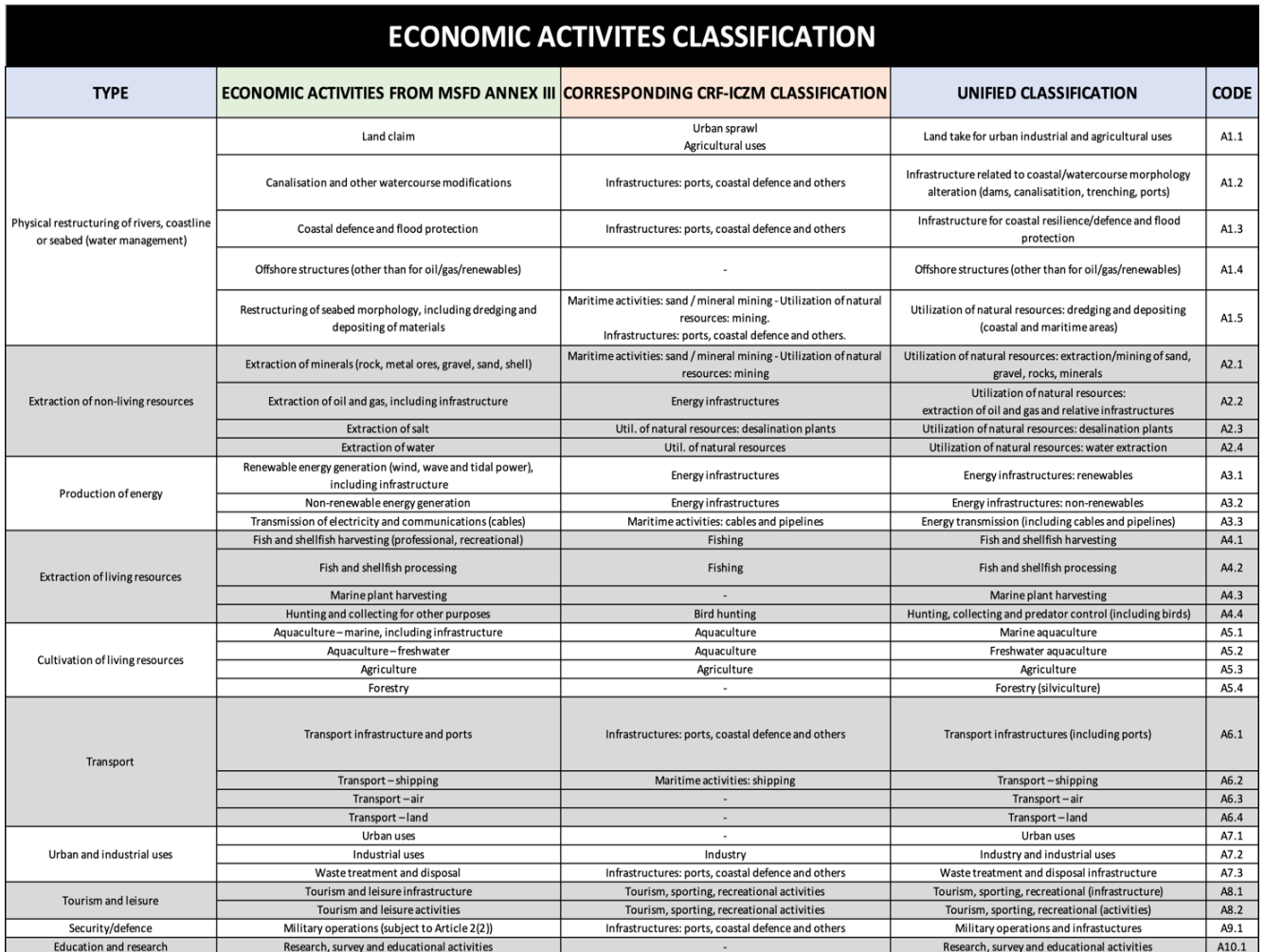

*Figurë 3. Klasifikimi EA*

Për të klasifikuar EA e pranishme në zonë, eksperti fillimisht do të identifikojë se cilat nën-kategori të EA janë të pranishme në zonë, duke i shënuar ato me një simbol "p" (që nënkupton praninë e tyre) në fletën e tabelës EIAT – EA (modeli i të cilit është paraqitur në figurën 4).

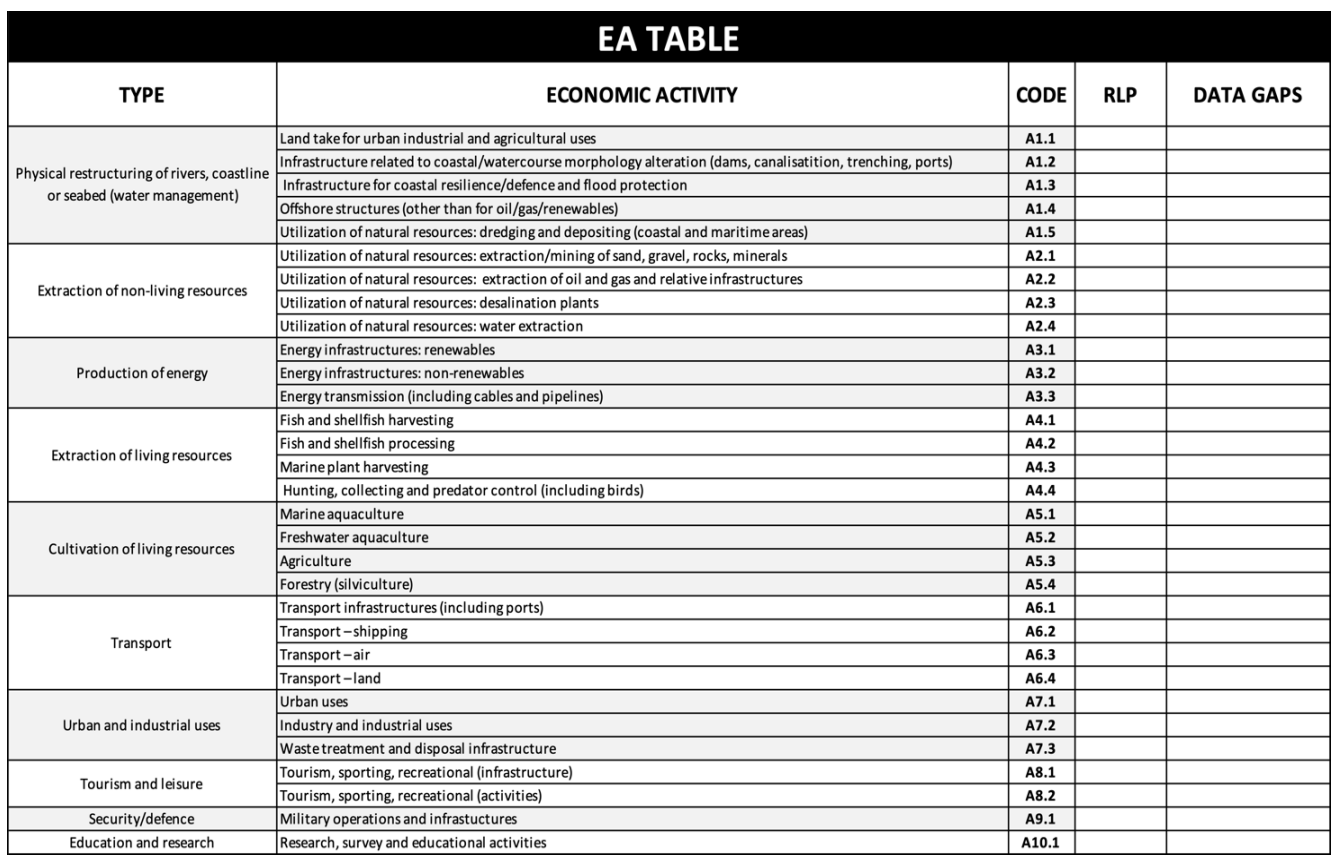

#### *Figurë 4. Modeli i tabelës EA*

Për çdo EA të identifikuar, Eksperti duhet të nxjerrë nga të dhënat e disponueshme – dhe të mbajë gjurmët – elementët e mëposhtëm që do të përdoren në fazat e mëvonshme të analizës:

- Përbërja, shpërndarja dhe karakteristikat e kategorisë specifike të EA në zonë (p.sh. llojet e bimëve/nënaktivitetet e pranishme në zonë); dhe
- Gama e EP të krijuara nga kategoria e analizuar EA dhe lokalizimi i tyre në lidhje me 4 zonat ICZM

Pas përcaktimit të këtyre informacioneve parësore, në tabelën e EA, Eksperti(ët) mund të japin një tregues të rëndësisë së çdo VM në lidhje me kontekstin gjeografik të referencës, duke përdorur një rezultat cilësor sasior të nivelit relativ të pranisë (RLP), duke përdorur vlerat e mëposhtme:

- RPL =  $0 \rightarrow \text{EA}$  nuk është i pranishëm
- RPL = 10 → prani shumë e ulët
- RPL =  $20 \rightarrow$  prani e ulët
- RPL =  $30 \rightarrow$  prani e moderuar
- $RPL = 40 \rightarrow \text{prani}$ e lartë
- $RPL = 50 \rightarrow \rho$ rani shumë e lartë

#### 3.1.2. Vlerësimi i Presionit Mjedisor

Klasifikimi i Propozuar i presionit u krye duke përdorur si pikënisje klasifikimin e përfshirë në Shtojcën X (*Tipologjia e zakonshme e presioneve në mjedisin natyror që rezulton nga aktivitetet antropogjene dhe ndikimet e* 

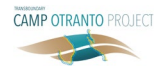

*tyre ndërlidhëse*) të udhëzuesit për monitorimin dhe vlerësimin e integruar, UNEP/MED WG.463 /Inf.9 dokument [4]. Mbi këtë bazë, u krye një analizë krahasuese midis këtij të fundit dhe klasifikimit të presionit të përfshirë në MSFD – Shtojcë III [6] dhe Vendimi GES 848 [7], duke rezultuar në Klasifikimin e Unifikuar të zhvilluar, me qëllim përmirësimin e fleksibilitetit të modelit dhe aftësia për të lidhur dy sistemet e klasifikimit. Akronimi EP i përdorur në këtë tekst i referohet një kategorie specifike të EP (p.sh. "Prezantimi i lëndëve ushqyese – duke përfshirë lëndët organike" ose "Inputi i mbetjeve – mbetjet e ngurta, mbetjet me përmasa të vogla").

Eksperti do të mbështetet në mjetin EIAT – EP Tabel për analizën e EP (një model i tabelës së EP është raportuar në Figurën 6). Tabela e propozuar e klasifikimit për Presionet është raportuar në Figurën 5, duke përfshirë 5 lloje kryesore të presionit (P1-P5) dhe kategoritë relative. Tregohen gjithashtu referenca për EO përkatës dhe IMAP CI kryesore. Detajet e OE dhe të CI përkatëse të referuara në analizë janë paraqitur në Figurën 5 (sipas WG.463/Inf.9 [4]). Klasifikimi i presionit është i lidhur me treguesit përkatës IMAP, siç tregohet në Figurën 5, në mënyrë që eksperti i përfshirë në analizë të jetë në gjendje t'u referohet CI të tilla, kur është e zbatueshme. Siç tregohet në Figurën 6, klasifikimi i niveleve të EP është i ndarë në 4 zona ICZM.

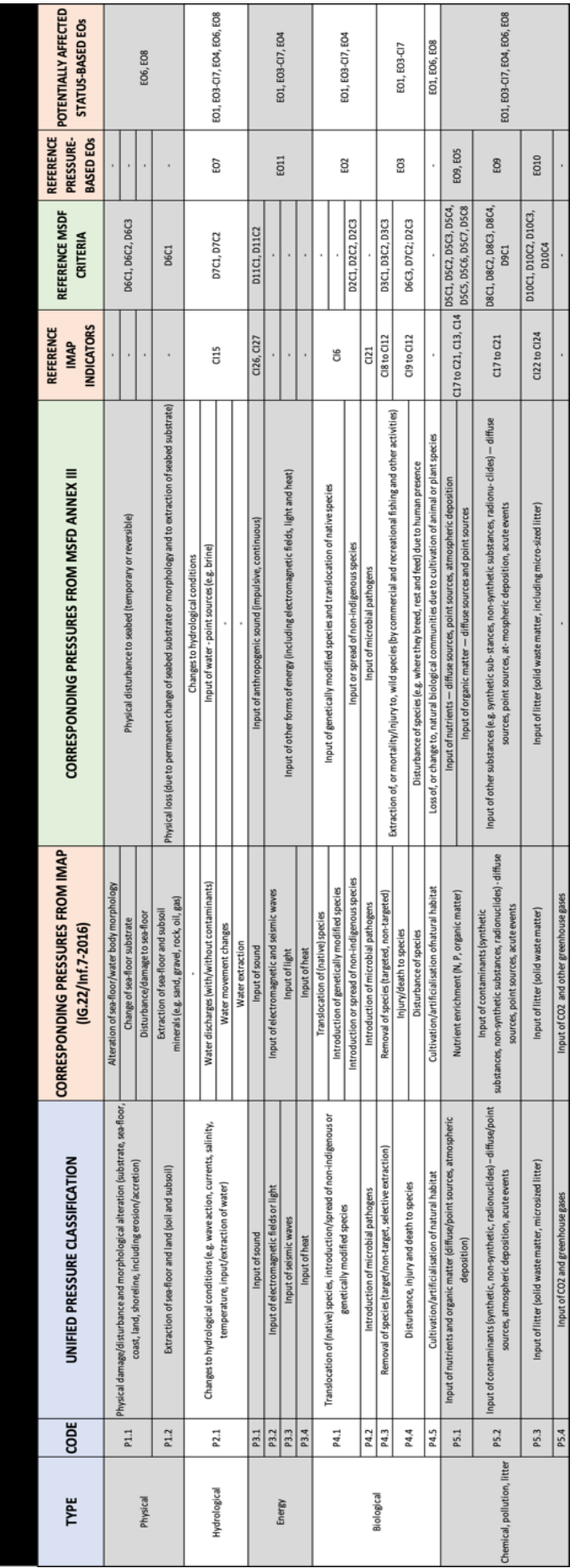

# Figurë 5. Klasifikimi EP *Figurë 5. Klasifikimi EP*

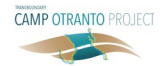

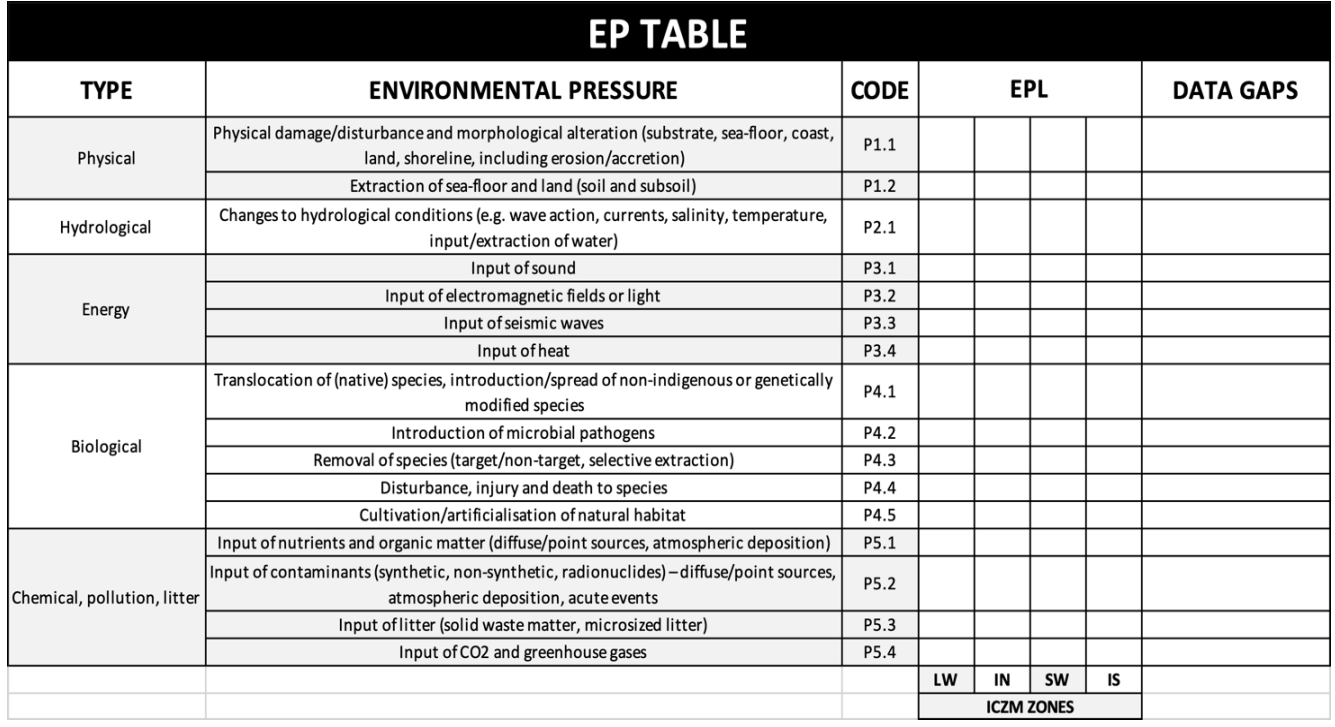

#### *Figurë 6. Modeli i tabelës EP*

Në tabelën EP, një rezultat cilësor sasior i Nivelit të Presionit Mjedisor (EPL) përdoret për të përcaktuar intensitetin e EP që prekin zonën. Në bazë të të dhënave dhe raporteve të disponueshme, Eksperti do të caktojë një pikë 0 deri në 50 sipas shkallës cilësore sasiore të mëposhtme:

- $EPL = 0 \rightarrow n$ uk ka presion,
- EPL =  $10 \rightarrow$  intensitet presioni shumë i ulët,
- EPL =  $20 \rightarrow$  niveli i ulët i intensitetit të presionit,
- EPL =  $30 \rightarrow$  nivel i moderuar i intensitetit të presionit,
- EPL = 40  $\rightarrow$  nivel i lartë i intensitetit të presionit,
- EPL = 50 → nivel shumë i lartë i intensitetit të presionit.

#### 3.1.3. Vlerësimi i Statusit Mjedisor

Elementet kryesore të theksuara në klasifikimet SC janë EO [4] dhe Vendimi 848 i GES [7]. Shkalla e ndryshimit të statusit normal u përcaktua në bazë të 5 objektivave (statusit) ekologjikë të IMAP: EO1, EO3, EO4, EO6 dhe EO8. Tabela e klasifikimit për analizën SC është raportuar në Figurën 7, së bashku me Treguesit dhe Përshkrimet e Përbashkëta Përkatëse.

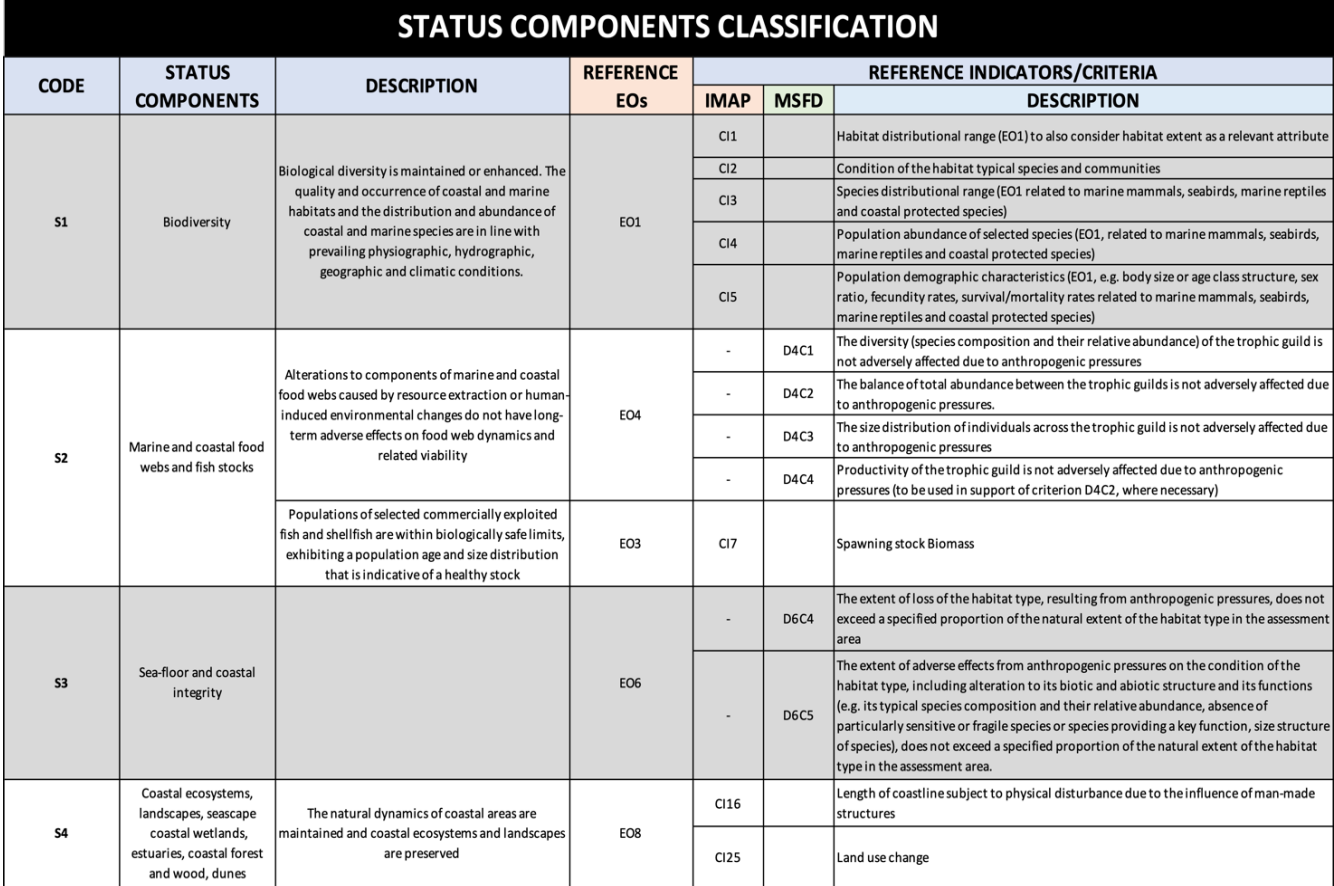

#### *Figurë 7. Klasifikimi SC*

Eksperti do të mbështetet në mjetin EIAT – SC Tabel për analizën e SC (një model i tabelës së SC është raportuar në Figurën 8). Klasifikimi SC ofron një pamje gjithëpërfshirëse të gjendjes mjedisore dhe komponentëve të tij të ndryshuar, së bashku me EO dhe CI përkatëse të përfshira. Siç tregohet në Figurën 8, klasifikimi i niveleve të ndryshimit të SC ndahet në 4 zona ICZM.

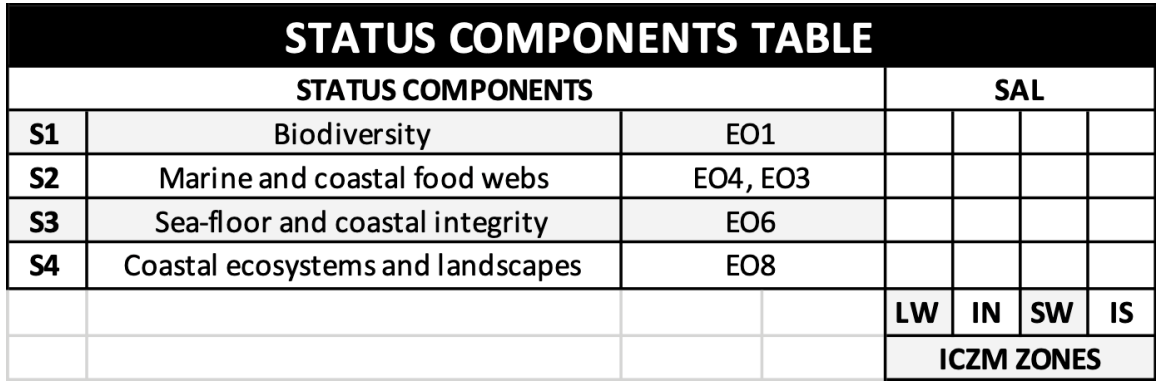

*Figurë 8. Modeli i tabelës SC*

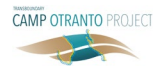

Në tabelën SC, një rezultat cilësor sasior i Nivelit të Ndryshimit të Statusit (SAL) përdoret për të klasifikuar nivelin e ndryshimit të çdo SC në lidhje me GES. Në bazë të të dhënave dhe raporteve të disponueshme, Eksperti do të renditë me një SAL secilin nga SC të analizuara, duke iu referuar vlerave të mëposhtme:

- $SAL = 0 \rightarrow nuk$  ka ndryshim,
- SAL = 10 → ndryshim shumë i ulët,
- $SAL = 20 \rightarrow ndryshim i ulët,$
- $SAL = 30 \rightarrow ndryshim i modernar,$
- $SAL = 40 \rightarrow ndryshim i madh,$
- SAL = 50 → ndryshim shumë i madh (në lidhje me GES).

### 3.2. Faza 2 – Ndërveprimet

#### 3.2.1. Analiza EA/EP

Pasi të kenë përfunduar fazën 1 – hapi i vlerësimit të EA dhe të kenë identifikuar gamën e EP të krijuara nga çdo EA, Eksperti(ët) do të mbështeten në një rezultat cilësor sasior të Kapacitetit të Gjenerimit të Presionit (PGC) për të kualifikuar aftësinë e një EA të caktuar për të gjeneruar një EP specifike. Eksperti(ët) do të përdorin rezultatet PGC për të plotësuar Matricën PGC, e cila përcakton se sa shumë lidhet një EP e veçantë me çdo EA të dhënë bazë. Një model i fletës së Matricës EIAT – PGC që do të përdoret nga Eksperti(ët) është paraqitur në Figurën 9.

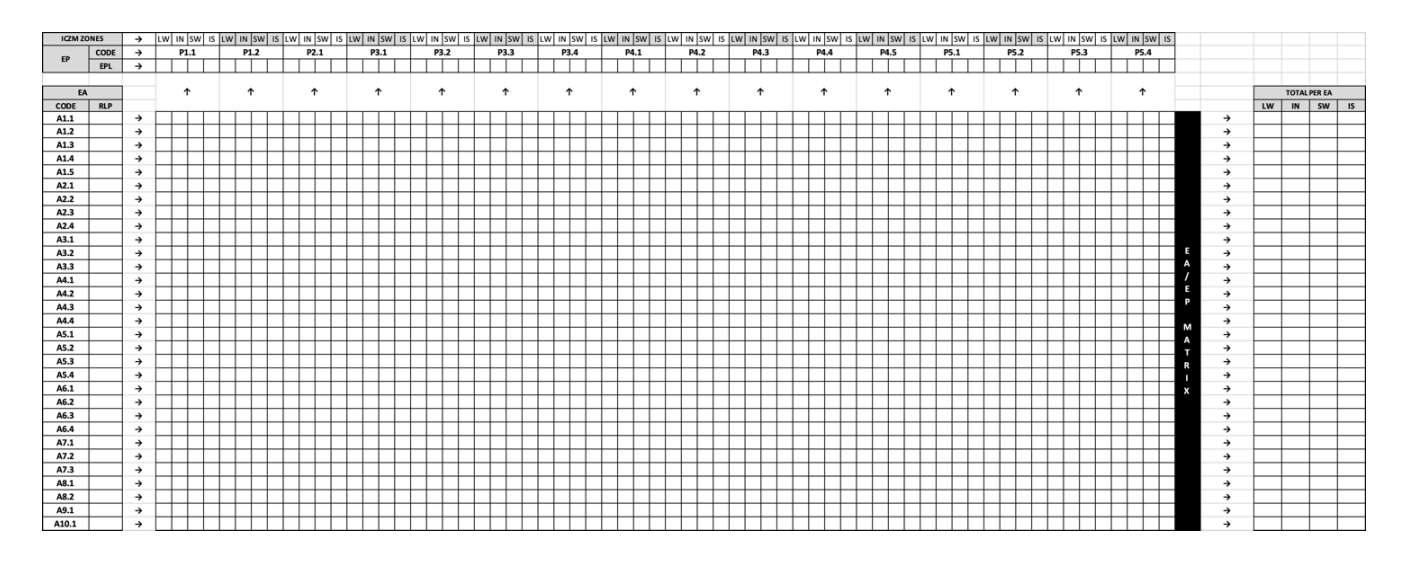

*Figurë 9. Modeli i Matricës PGC*

Për caktimin e rezultateve të PGC, Eksperti(ët) do të vazhdojnë duke analizuar secilën kategori të EP individualisht, në bazë të të dhënave dhe raporteve të disponueshme. Për çdo EP të caktuar, Eksperti(ët) do të caktojnë pikë individuale PGC për secilin nga EA e identifikuara më parë. Për çdo çift EA/EP të analizuar, rezultatet e PGC kanë vlera në intervalin 0 deri në 50, sipas vlerësimit të mëposhtëm:

- $PGC = 0 \rightarrow EA$  nuk gjeneron EP,
- PGC = 10 → EA ka një aftësi shumë të ulët për të gjeneruar EP,
- PGC = 20 → EA ka një aftësi shumë të ulët për të gjeneruar EP,
- PGC = 30 → EA ka një aftësi të moderuar për të gjeneruar EP.
- PGC = 40 → EA ka një aftësi të lartë për të gjeneruar EP,
- $PGC = 50 \rightarrow EA$  ka një aftësi shumë të lartë për të gjeneruar EP.

Vlerësimi i PGC është i ndarë në 4 zonat e ICZM, në mënyrë që të përdoret një pikë specifike për të përshkruar se si çdo EP (dhe EA bazë) po ndikon në secilën zonë. Ky lokalizim bazohet në shpërndarjen gjeografike të EP të krijuara (dhe jo të EA), pasi një EA specifike, ndërkohë që lokalizohet në një zonë të kufizuar, mund të prodhojë një gamë presionesh të aftë për t'u shtrirë në të 4 zonat ICZM.

Caktimi i secilit rezultat PGC kryhet përmes hapave të mëposhtëm:

- 1. Identifikimi i gamës të presioneve të krijuara nga çdo EA (sipas Fazës 1 – Tabela EA).
- 2. Identifikimi i shpërndarjes së presioneve të tilla në 4 zonat e ICZM.
- 3. Matja, për çdo lloj presioni dhe zonë ICZM, të korrelacionit EA/EP.

Pas caktimit të rezultateve PGC për çdo rresht të Matricës EA/EP, EIAT llogarit automatikisht matricën EA/EP.

Matrica EIAT – EA/EP (Figura 10) tregon Tabelën e EP, duke identifikuar kontributet individuale për shkak të EA të pranishme në zonë, grumbullimi i të cilave rezulton në gamën e EPL të shënuar në Fazën 1–Tabela EP. Vlerat e raportuara në matricën EA/EP janë pikë (specifike) të Nivelet e Presionit Mjedisor (EPL), të përdorura për të identifikuar kontributet individuale të të gjitha EA me vlera në intervalin 0-50.

Matrica EA/EP gjithashtu raporton dhe krahason rezultatet totale të EPL për secilën EA, si një vlerësim i nivelit të tyre të përgjithshëm të prodhimit të presionit. Informacioni i fundit do të referohet gjatë hapave të mëpasshëm të prioritizimit dhe reagimit operacional.

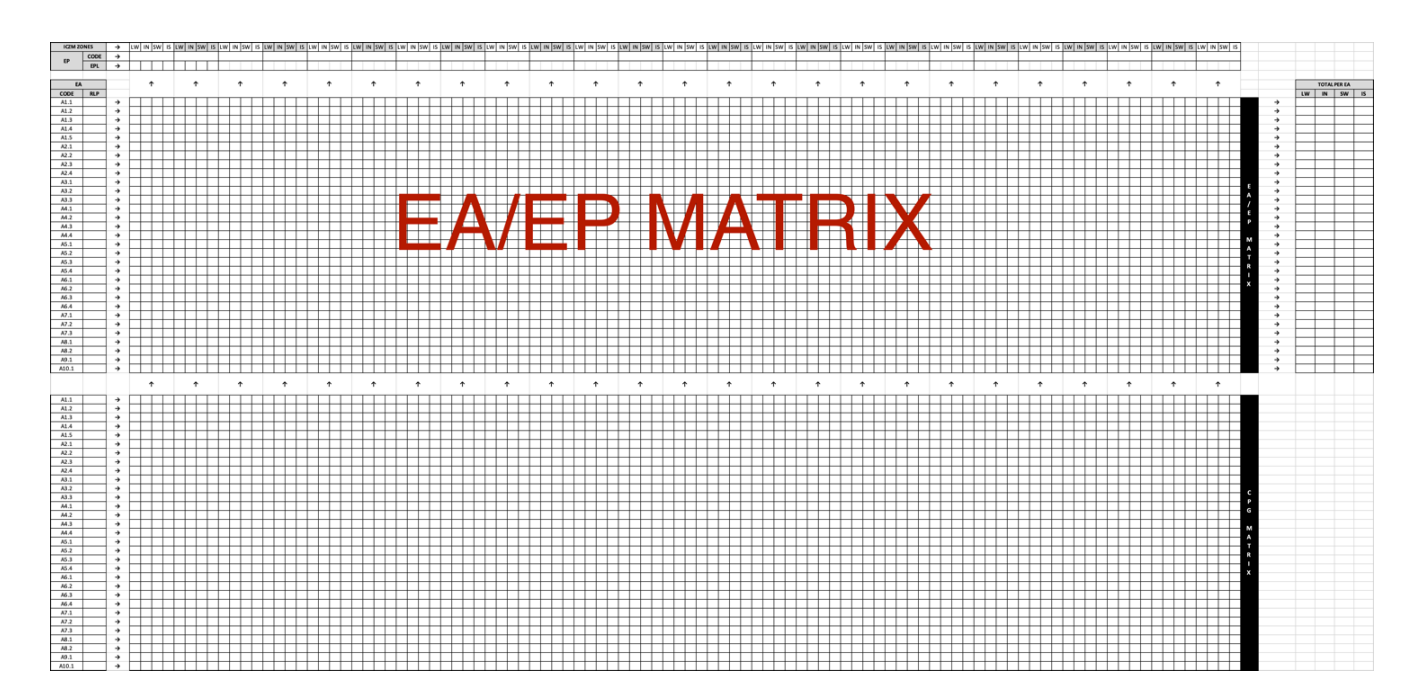

*Figurë 10. Analiza EP/SC*

#### 3.2.2. Analiza EP/SC

Qëllimi i Matricës EP/SC PIS (Figura 11) është të vlerësojë se si efektet e EP në zonë mund të lidhen me nivelet e zbuluara të ndryshimit të SC. Çdo presion mund të ndikojë mundësisht në një spektër të elementeve të gjendjeve të ndryshme, nëpërmjet drejtimeve të ndryshme dhe me shkallë të ndryshueshme ndërveprimi. Korrelacionet ekzistuese ndërmjet secilit prej EP dhe SC të prekura dhe të identifikuara gjatë Fazës 1 identifikohen përmes gjykimit të ekspertëve si ndikime të mundshme.

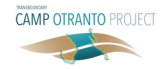

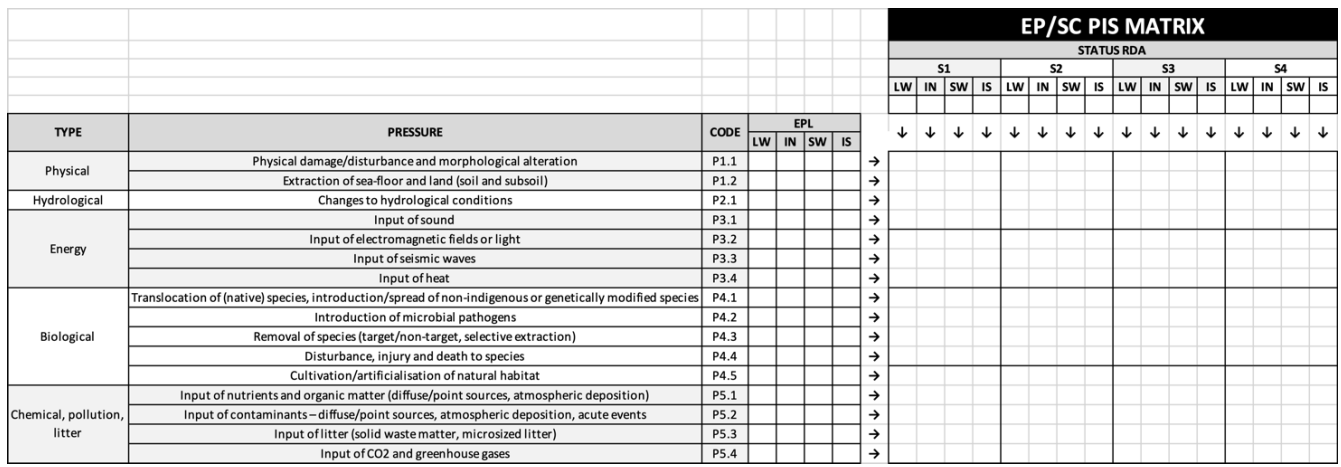

#### *Figurë 11. Matrica EP/SC PIS*

Analiza EP/SC përfshin matricat e mëposhtme dhe sistemin e vlerësimit.

Rezultati i ndikimit të presionit (PIS). PIS ekzaminon se sa fort mund të ndikojë një EP e zbuluar në një SC të caktuar. PIS janë caktuar nga Eksperti(ët) për të dhënë një tregues të fuqisë së çdo korrelacioni EP/SC në shqyrtim, sipas rezultatit të mëposhtëm:

- $PIS = 0 \rightarrow n$ uk ka korrelacion EP/SC
- PIS = 10 → lidhje shumë e ulët e korrelacionit EP/SC
- PIS = 20 → lidhje e ulët e korrelacionit EP/SC
- PIS = 30 → lidhje e moderuar e korrelacionit EP/SC
- PIS = 40 → lidhje shumë e lartë e korrelacionit EP/SC
- PIS = 50 → lidhie shumë e lartë e korrelacionit EP/SC.

Matrica EIAT – EP/SC PIS. Në Matricën EIAT – PIS, Eksperti(ët) do të ekzaminojnë lidhjet e mundshme shkakësore midis SC të ndryshuara dhe EP të zbuluara, duke u mbështetur në përdorimin e vlerave PIS për të identifikuar dhe vlerësuar të gjitha ndërveprimet e mundshme EP/SC. Rezultatet e PIS janë renditur në matricën EIAT – PIS. Një model i Matricës PIS është paraqitur në Figurën 11. Rezultatet e PIS janë caktuar për secilën nga katër zonat ICZM.

Eksperti(ët) do të mbështeten në qasjen e mëposhtme me dy hapa për analizën e korrelacionit EA/EP:

1. Kontrolli paraprak. Në Matricën PIS, për çdo çift EP/SC, Eksperti(ët) duhet të kontrollojnë koherencën e çdo SC të ndryshuar (dhe të përbërjes së treguesve relativë) me çdo EP (dhe gamë nën presion). Kontrolli paraprak duhet të verifikojë koherencën për sa i përket lokalizimit hapësinor të ndryshimit EP dhe SC, së bashku me besueshmërinë e ndërveprimit të tyre shkakor. Në mungesë të të dhënave të dedikuara (që lejojnë një identifikim të drejtpërdrejtë të lidhjeve të tilla shkakore), rekomandohet që Eksperti t'i referohet listës së përgjithshme të ndikimeve të mundshme të raportuara në tabelën MEDPOL [2]. Nëse çifti EP/SC në shqyrtim e kalon kontrollin e kryqëzuar dhe kualifikohet si një korrelacion i mundshëm, Eksperti(ët) duhet të mbajnë gjurmët e këtij rezultati duke mbushur qelizën përkatëse të matricës PIS me një simbol "p" (duke nënkuptuar besueshmërinë të lidhjes).

2. Rezultati i Ndikimit të Presionit. Për çiftet EP/SC të shënuar në hapat e mëparshëm – kurdoherë që është e mundur në lidhje me disponueshmërinë dhe zbatueshmërinë e të dhënave specifike – Eksperti(ët) mund të anashkalojnë simbolin "p" me një rezultat të përshtatshëm PIS, sipas vlerave të rezultateve të listuara më parë.

## 3.3. Faza 3 – Prioritizimi

Gjatë fazës së prioritizimit, ekspertët do të merren me sintezën dhe prioritizimin e ndërveprimeve kryesore të analizuara në hapat e mëparshëm. Duke gjurmuar rrjedhën e ndërveprimeve EA→EP→SC, efektet e EA dhe EP mund të sintetizohen, kategorizohen dhe u jepet përparësi për sa i përket rëndësisë së tyre mjedisore dhe ndikimit të tyre në SC. Më pas është e mundur të gjurmohet se cilat presione dhe EA janë më shumë të lidhura me një ndryshim të elementit të gjendjes së caktuar, duke u mbështetur në rezultatet dhe matricat e përdorura më parë. Skemat e mëposhtme të prioritizimit mund të përdoren, siç detajohet në EIAT.

Prioritizimi i EA në lidhje me EP. EA mund të listohen për sa i përket aftësisë së tyre të gjenerimit të EP, të listuar sipas rezultateve të tyre të grumbulluara EPL (të detajuara në matricën më lart EA/EP), si një tregues i nivelit të tyre të përgjithshëm për prodhimin e presionit.

Prioritizimi i EA në lidhje me një EP të caktuar. EA klasifikohen duke u bazuar në rezultatin e tyre EPL specifik për EA për një EP të caktuar siç paraqitet në Matricën EA/EP.

Prioritizimi i EP.EP janë të prioritizuara në bazë të rezultatit të tyre të EPL siç raportohet në tabelën e mësipërme të EP.

Prioritizimi i SC të ndryshuara. SC e ndryshuara janë prioritizuar në bazë të rezultatit të tyre SAL, siç raportohet në Tabelën e SC.

Prioritizimi i EP lidhur me një SC të caktuar. Për çdo SC të caktuar, EP mund të listohen lidhur me vlerën e tyre PIS (të detajuar në matricën më lart SC/EP), për sa i përket ndikimit të tyre relativ. Në mungesë të të dhënave të dedikuara që lejojnë një identifikim të drejtpërdrejtë të rezultateve të PIS (të gjitha ndërveprimet e besueshme janë shënuar si "p" dhe nuk ofrohet asnjë vlerë PIS), skema e prioritizimit rikthehet përsëri në rastin "Prioritizimi i EP" (të gjitha lidhjet EP/SC supozohet të jenë po aq të rëndësishme).

Prioritizimi i EA në lidhje me një SC të caktuar. EA mund të listohen, duke pasur parasysh spektrin e EP të krijuara, për sa i përket ndikimit të tyre relativ në çdo SC të caktuar. Ky prioritizim kryhet në bazë të vlerave të matricës PGC dhe PIS, siç jepet me detaje në EIAT.

Mbi bazën e skemave të prioritizimit të sipërpërmendura, Eksperti(ët) do të vendosin identifikimin e drejtimeve më kritike në lidhje me rrjedhën e ndërveprimeve EA→EP→SC dhe kuptimin e rëndësisë së tyre mjedisore. Analiza e drejtimeve kritike duhet të jetë objekt i një

komenti të shkurtër të dedikuar me shkrim të përpunuar nga Eksperti(ët) si pikënisje për rekomandimet operacionale.

#### 3.3.1. Aspektet ndërkufitare

Për të vlerësuar saktë praninë dhe rëndësinë e aspekteve të mundshme ndërkufitare, karakteristikat kryesore të mëposhtme duhet të hetohen midis elementeve të analizuara DPSIR:

- Prania e EA me një shtrirje të brendshme ndërkombëtare (p.sh., transporti detar dhe tubacionet) ose EA të vendosura afër ose përtej kufijve ndërkombëtarë (p.sh., impiantet në det të hapur)
- Prania e EA që kanë potencialin për të gjeneruar EP të afta për të shpërndarë, përhapur ose vepruar në një nivel ndërkombëtar (p.sh., përfshirja e ndotësve, mbeturinat detare/mikro mbeturinat).

Duke marrë në konsideratë këto dy karakteristika kyçe, duhet të hetohet prania e inputeve ekzogjene të EP – në lidhje me zonën e vlerësuar. Përkundrazi, duhet mbajtur në konsideratë edhe përhapja e mundshme e jashtme dhe ndikimi i EP i zbuluar dhe vendosur në kufijtë e zonës së vlerësuar.

# 3.4. Informacion referencë

#### 3.4.1. Përmbledhje e Sistemit të Vlerësimit të Përdorur

Një tabelë përmbledhëse që përmban një përmbledhje të të gjithë treguesve të shënuar dhe kategorive përkatëse DPSIR të përdorura në analizë është raportuar në Figurën 12. Një detaj i vlerave të shënuara dhe gamës të raportuara në Figurën 13.

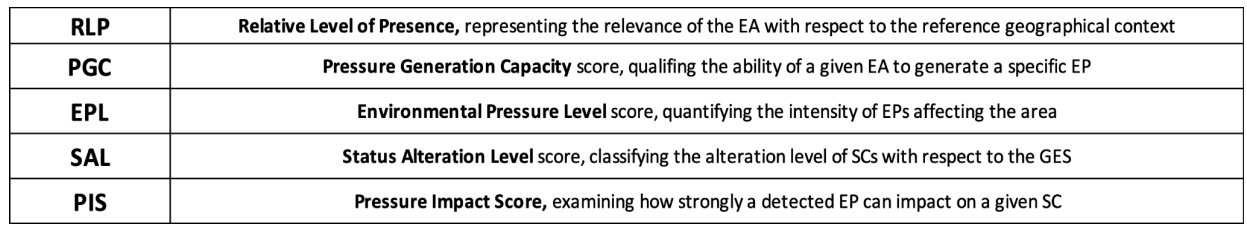

*Figurë 12. Vështrim i përgjithshëm i sistemit të vlerësimit*

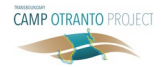

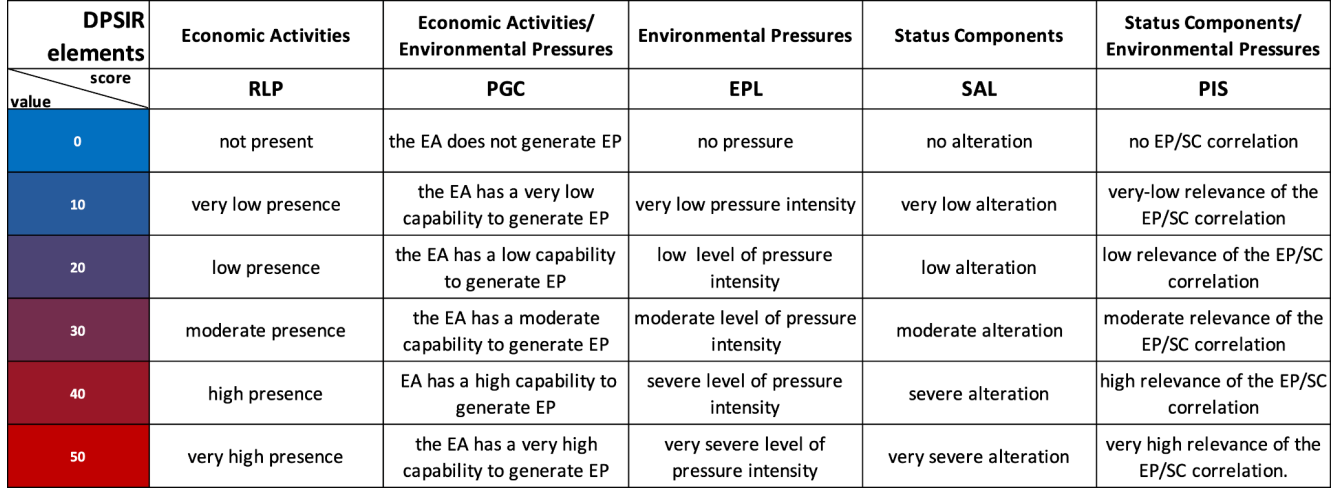

*Figurë 13. Vlerat dhe gama e sistemit të vlerësimit*

#### 3.4.2. EO, CI dhe Përshkruesit

Tabela e mëposhtme përmbledhëse (Figura 14) përmban një përmbledhje të IMAP EO dhe CI që lidhen me përshkruesit përkatës të MSFD. EO dhe CI të raportuara janë marrë në konsideratë si burime parësore të informacionit nga raportet e disponueshme të monitorimit dhe të dhënat në lidhje me presionet mjedisore dhe komponentët e statusit në zonën në vlerësim.

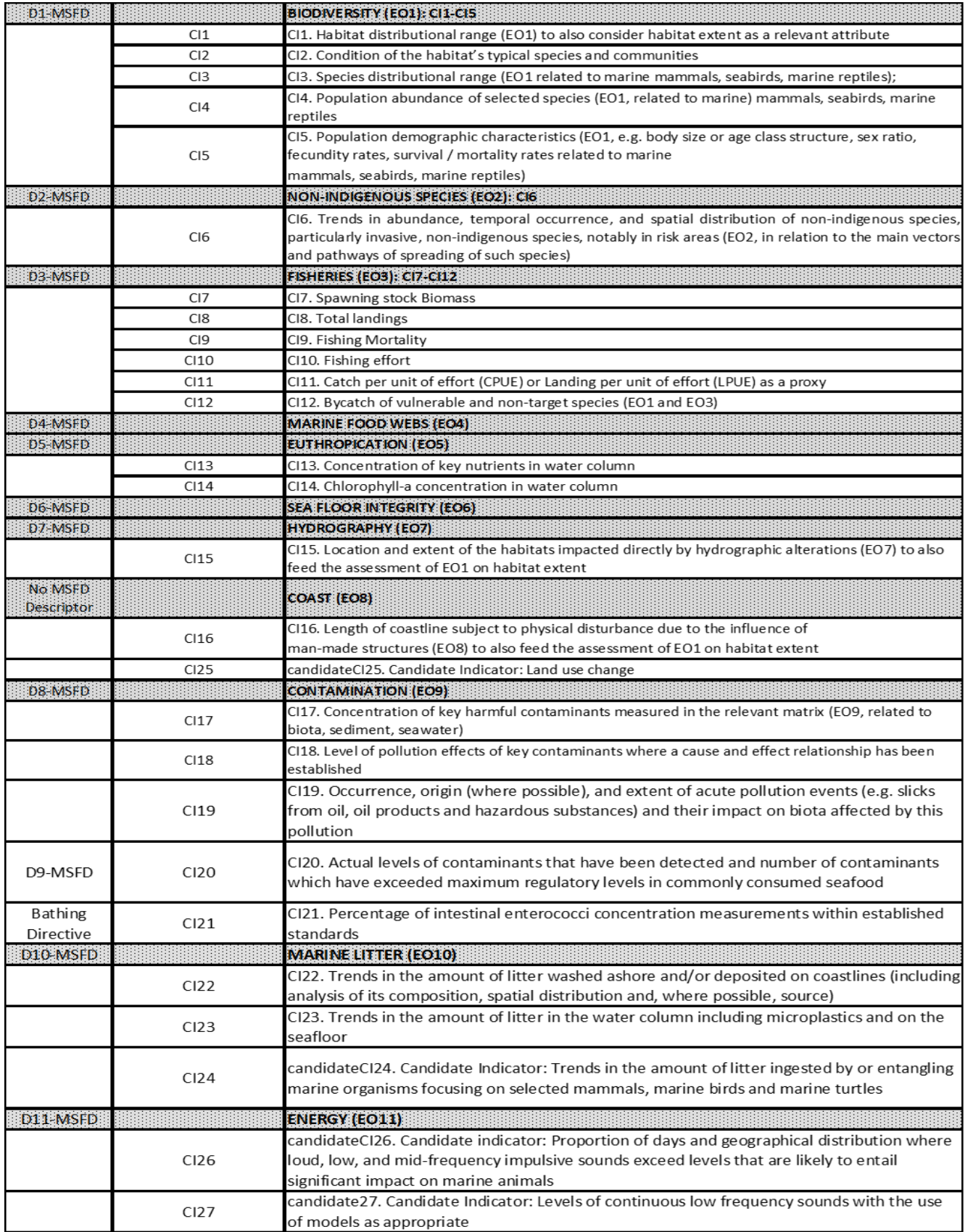

*Figurë 14. IMAP EO – CI dhe përshkruesit përkatës të MSFD*

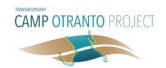

# Referencat

- [1] UNEP/MAP. (Jun 17, 2020). Common Regional Framework for Integrated Coastal Zone Management. UNEP/MAP.
- [2] MEDPOL. (2019). Example of overall interrelationships between the IMAP and the DPSIR framework applied to the coastal and marine ecosystem, Podgorica, Montenegro: UNEP/MAP.
- [3] UNEP/MAP. (2016). 2017 Mediterranean Quality Status Report, COP19.
- [4] UNEP/MAP. (2016). Integrated Monitoring and Assessment Guidance – UNEP(DEPI)/MED IG.22/Inf.7. Atnene, Greece: 19th Ordinary Meeting of the Contracting Parties to the Convention for the Protection of the Marine Environment and the Coastal Region of the Mediterranean and its Protocols.
- [5] CAMP Italy project. (2016). CAMP Italy project Final Report, Italian Ministry of the Environment, Land and Sea.
- [6] European Commission. (2017). Marine Strategy Framework Directive – 2008/56/EC – Annex III.
- [7] European Commission. (2017). Commission Decision (EU) 2017/ 848.
- [8] CAMP Italy Project. (2016). CAMP Italy Annex 38 Significance of the CAMP Italy Project with respect to MSP – MCZM and LSI.
- [9] Al., A.B. (2015). ADRIPLAN Conclusions and Recommendations: A short manual for MSP implementation in the Adriatic-Ionian Region. Venice, IT.
- [10]MSP. (2022). [Online]. Gjendet në lidhjen: [https://](https://www.sid.mit.gov.it/) [www.sid.mit.gov.it/ .](https://www.sid.mit.gov.it/)
- [11]Arpa Puglia. (2022). [Online]. Gjendet në lidhjen[: https://](https://www.arpa.puglia.it/pagina2837_indicatori-ambientali.html) [www.arpa.puglia.it/pagina2837\\_indicatori](https://www.arpa.puglia.it/pagina2837_indicatori-ambientali.html)[ambientali.html.](https://www.arpa.puglia.it/pagina2837_indicatori-ambientali.html)
- [12]ASIG. [Online]. Gjendet në lidhjen: [https://geoportal.](https://geoportal.asig.gov.al/en) [asig.gov.al/en](https://geoportal.asig.gov.al/en) .
- [13]MarE WebGIS. (2021). [Online]. Gjendet në lidhjen: [http://gismargrey.bo.ismar.cnr.it:8080/mokaApp/ap](http://gismargrey.bo.ismar.cnr.it:8080/mokaApp/apps/mare_v1/index.html?null) [ps/mare\\_v1/index.html?null .](http://gismargrey.bo.ismar.cnr.it:8080/mokaApp/apps/mare_v1/index.html?null)
- [14]GEF Adriatic Project. (5 September 2021). Status of the marine environment in Albania.
- [15]GEF Adriatic Project. (25 November 2021). Towards an Integrated Marine Good Environmental Status (GES) Assessment for Albania. UNEP/MAP.
- [16]T33 Sound Policy. (n.d.). Strategic Environmental Assessment of Italy – Albania – Montenegro.
- [17]European Commission. (03 May 2016). Commission Implementing Decision C(2016)2803 – Interreg IPA II Cross-border Cooperation Programme ITALY-ALBANIA-MONTENEGRO 2014-2020.

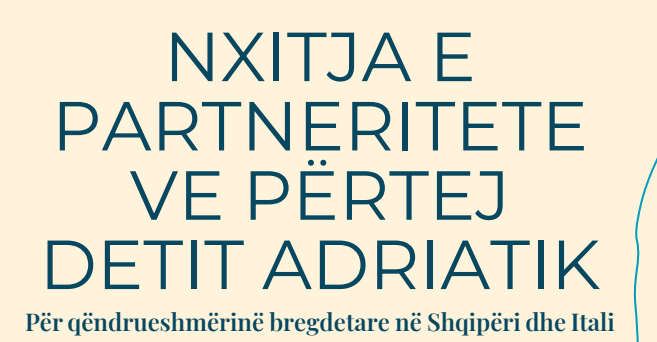

CAMP Otranto është i pari projekt ndërkufitar që nga prezantimi për herë të parë i Programit për Menaxhimin e Zonave Bregdetare (CAMP) në vitin 1989. Objektivi kryesor i këtij projekti është të testojë metodologjinë e CAMP në një shkallë ndërkufitare në kanalin e Otrantos, duke përfshirë zonat bregdetare brenda dhe përtej juridiksionit kombëtar, që prek si Shqipërinë ashtu edhe Italinë pavarësisht kushteve të ndryshme natyrore, juridike dhe socio-ekonomike. Duke trajtuar sfidat e hasura të mjedisit bregdetar dhe detar në këtë pjesë kaq sensitive të basenit të Mesdheut, projekti do të kontribuojë në zhvillimin e menaxhimit të qëndrueshëm bregdetar dhe shkëmbimin e njohurive, së bashku me modelimin e praktikave më të mira.

PËR MË SHUMË BURIME DHE DETAJE LIDHUR ME PROJEKTET CAMP, VIZITONI [WWW.PAPRAC.ORG](www.paprac.org)

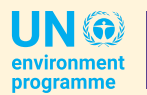

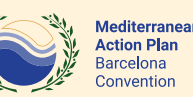

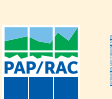

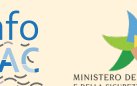

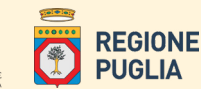

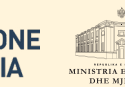

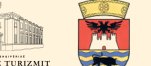

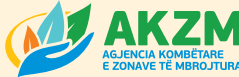